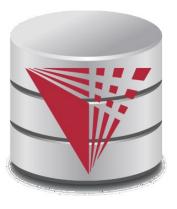

# CS425 – Summer 2016 Jason Arnold Chapter 5: Intermediate SQL

#### modified from:

Database System Concepts, 6th Ed.

©Silberschatz, Korth and Sudarshan See <a href="https://www.db-book.com">www.db-book.com</a> for conditions on re-use

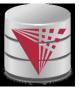

#### **Chapter 5: Intermediate SQL**

- Views
- Transactions
- Integrity Constraints
- SQL Data Types and Schemas
- Access Control

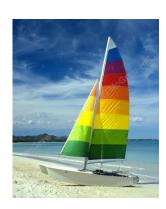

# **Textbook: Chapter 4**

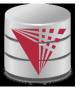

#### **Views**

- In some cases, it is not desirable for all users to see the entire logical model (that is, all the actual relations stored in the database.)
- Consider a person who needs to know an instructors name and department, but not the salary. This person should see a relation described, in SQL, by

**select** *ID*, *name*, *dept\_name* **from** *instructor* 

- A view provides a mechanism to hide certain data from the view of certain users.
- Any relation that is not of the conceptual model but is made visible to a user as a "virtual relation" is called a view.

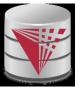

#### View Definition

 A view is defined using the create view statement which has the form

create view v as < query expression >

where <query expression> is any legal SQL expression. The view name is represented by *v*.

- Once a view is defined, the view name can be used to refer to the virtual relation that the view generates.
- View definition is not the same as creating a new relation by evaluating the query expression
  - Rather, a view definition causes the saving of an expression;
     the expression is substituted into queries using the view.

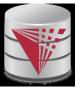

#### **Example Views**

- A view of instructors without their salary create view faculty as select ID, name, dept\_name from instructor
- Find all instructors in the Biology department select name from faculty where dept\_name = 'Biology'
- Create a view of department salary totals
   create view departments\_total\_salary(dept\_name, total\_salary) as
   select dept\_name, sum (salary)
   from instructor
   group by dept\_name;

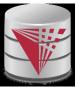

# **Views Defined Using Other Views**

```
create view physics fall 2009 as
  select course.course id, sec id, building, room number
 from course, section
 where course.course id = section.course id
        and course.dept name = 'Physics'
        and section.semester = 'Fall'
        and section.year = '2009';
create view physics fall 2009 watson as
  select course_id, room number
  from physics fall 2009
  where building= 'Watson';
```

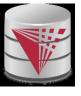

#### View Expansion

Expand use of a view in a query/another view

```
create view physics_fall_2009_watson as
(select course_id, room_number
from (select course.course_id, building, room_number
    from course, section
    where course.course_id = section.course_id
        and course.dept_name = 'Physics'
        and section.semester = 'Fall'
        and section.year = '2009')
where building= 'Watson';
```

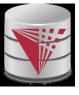

## **Views Defined Using Other Views**

- One view may be used in the expression defining another view
- A view relation  $v_1$  is said to depend directly on a view relation  $v_2$  if  $v_2$  is used in the expression defining  $v_1$
- A view relation  $v_1$  is said to depend on view relation  $v_2$  if either  $v_1$  depends directly to  $v_2$  or there is a path of dependencies from  $v_1$  to  $v_2$
- A view relation v is said to be recursive if it depends on itself.

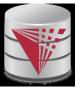

#### **View Expansion**

- A way to define the meaning of views defined in terms of other views.
- Let view v<sub>1</sub> be defined by an expression e<sub>1</sub> that may itself contain uses of view relations.
- View expansion of an expression repeats the following replacement step:

#### repeat

Find any view relation  $v_i$  in  $e_1$ 

Replace the view relation  $v_i$  by the expression defining  $v_i$  until no more view relations are present in  $e_1$ 

 As long as the view definitions are not recursive, this loop will terminate

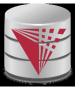

#### **Update of a View**

Add a new tuple to faculty view which we defined earlier insert into faculty values ('30765', 'Green', 'Music');
This insertion must be represented by the insertion of the tuple ('30765', 'Green', 'Music', null) into the instructor relation

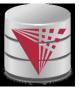

#### Some Updates cannot be Translated Uniquely

- create view instructor\_info as select ID, name, building from instructor, department where instructor.dept\_name= department.dept\_name;
- insert into instructor\_info values ('69987', 'White', 'Taylor');
  - which department, if multiple departments in Taylor?
  - what if no department is in Taylor?
- Most SQL implementations allow updates only on simple views
  - The from clause has only one database relation.
  - The select clause contains only attribute names of the relation, and does not have any expressions, aggregates, or distinct specification.
  - Any attribute not listed in the select clause can be set to null
  - The query does not have a group by or having clause.

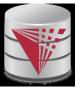

#### **And Some Not at All**

- create view history\_instructors as select \* from instructor where dept\_name= 'History';
- □ What happens if we insert ('25566', 'Brown', 'Biology', 100000) into *history\_instructors?*

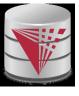

#### **Materialized Views**

- Materializing a view: create a physical table containing all the tuples in the result of the query defining the view
- If relations used in the query are updated, the materialized view result becomes out of date
  - Need to maintain the view, by updating the view whenever the underlying relations are updated.

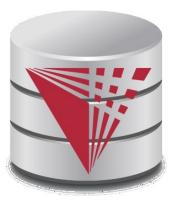

#### **Transactions**

modified from:

**Database System Concepts, 6th Ed.** 

©Silberschatz, Korth and Sudarshan See <a href="https://www.db-book.com">www.db-book.com</a> for conditions on re-use

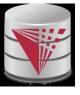

#### **Transactions**

- □ Unit of work
- Atomic transaction
  - either fully executed or rolled back as if it never occurred
- Isolation from concurrent transactions
- Transactions begin implicitly
  - Ended by commit work or rollback work
- But default on most databases: each SQL statement commits automatically
  - Can turn off auto commit for a session (e.g. using API)
  - □ In SQL:1999, can use: **begin atomic** .... **end** 
    - Not supported on most databases

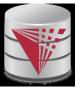

### **Transactions Example**

- Example Atomicity (all-or-nothing)
  - Recall example from the introduction
  - Relation accounts(accID, cust, type, balance)
  - □ A user want to transfer \$100 from his savings (accID = 100) to his checking account (accID= 101)

```
UPDATE accounts SET balance = balance – 100 WHERE accID = 100;
```

**UPDATE** accounts **SET** balance = balance + 100 **WHERE** accID = 101;

- This can cause inconsistencies if the system crashes after the first update (user would loose money)
- Using a transaction either both or none of the statements are executed

#### **BEGIN**

```
UPDATE accounts SET balance = balance – 100 WHERE accID = 100;
```

**UPDATE** accounts **SET** balance = balance + 100 **WHERE** accID = 101;

#### **COMMIT**

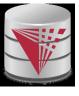

### **Transactions and Concurrency**

- Transactions are also used to isolate concurrent actions of different users
- Recall from the introduction that if several users are modifying the database at the same time that can lead to inconsistencies
- More on that later once we talk about concurrency control

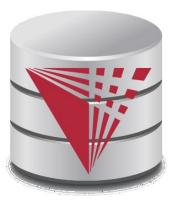

# **Integrity Constraints**

modified from:

**Database System Concepts, 6th Ed.** 

©Silberschatz, Korth and Sudarshan See <a href="https://www.db-book.com">www.db-book.com</a> for conditions on re-use

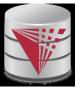

### **Integrity Constraints**

- Integrity constraints guard against accidental damage to the database, by ensuring that authorized changes to the database do not result in a loss of data consistency.
  - A checking account must have a balance greater than \$10,000.00
  - A salary of a bank employee must be at least \$4.00 an hour
  - A customer must have a (non-null) phone number

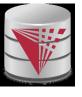

#### Integrity Constraints on a Single Relation

- not null
- primary key
- unique
- □ **check** (P), where P is a predicate

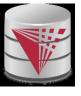

### **Not Null and Unique Constraints**

- not null
  - Declare name and budget to be not null

name varchar(20) not null budget numeric(12,2) not null

- unique (  $A_1, A_2, ..., A_m$ )
  - The unique specification states that the attributes A1, A2, ...
     Am
     form a candidate key.
  - Candidate keys are permitted to be null (in contrast to primary keys).

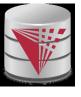

#### The check clause

check (P) where P is a predicate Example: ensure that semester is one of fall, winter, spring or summer: create table section ( course id varchar (8), sec id varchar (8), semester varchar (6), year numeric (4,0), building varchar (15), room number varchar (7), time slot id varchar (4), primary key (course id, sec id, semester, year), check (semester in ('Fall', 'Winter', 'Spring', 'Summer'))

5.22

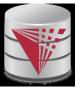

### Referential Integrity

- Ensures that a value that appears in one relation for a given set of attributes also appears for a certain set of attributes in another relation.
  - Example: If "Biology" is a department name appearing in one of the tuples in the *instructor* relation, then there exists a tuple in the *department* relation for "Biology".
- Let A be a set of attributes. Let R and S be two relations that contain attributes A and where A is the primary key of S. A is said to be a **foreign key** of R if for any values of A appearing in R these values also appear in S.

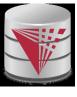

#### **Cascading Actions in Referential Integrity**

```
create table course (
  course id char(5) primary key,
             varchar(20),
  title
  dept name varchar(20) references department
create table course (
  dept name varchar(20),
  foreign key (dept_name) references department
         on delete cascade
         on update cascade,
alternative actions to cascade: set null, set default
```

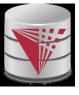

#### Integrity Constraint Violation During Transactions

E.g. create table person ( *ID* char(10), name char(40), mother char(10), father char(10), primary key ID, foreign key father references person, **foreign key** *mother* **references** *person*) How to insert a tuple without causing constraint violation? insert father and mother of a person before inserting person OR, set father and mother to null initially, update after inserting all persons (not possible if father and mother attributes declared to be **not null**)

OR defer constraint checking (next slide)

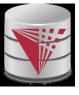

### **Complex Check Clauses**

- check (time\_slot\_id in (select time\_slot\_id from time\_slot))
  - why not use a foreign key here?
- Every section has at least one instructor teaching the section.
  - how to write this?
- Unfortunately: subquery in check clause not supported by pretty much any database
  - Alternative: triggers (later)
- create assertion <assertion-name> check cpredicate>;
  - Also not supported by anyone

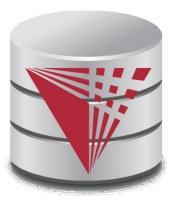

# Indexes and User-Defined Types (UDTs)

modified from:

**Database System Concepts, 6th Ed.** 

©Silberschatz, Korth and Sudarshan See <a href="https://www.db-book.com">www.db-book.com</a> for conditions on re-use

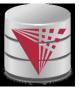

#### **Built-in Data Types in SQL**

- date: Dates, containing a (4 digit) year, month and date
  - Example: date '2005-7-27'
- time: Time of day, in hours, minutes and seconds.
  - Example: time '09:00:30' time '09:00:30.75'
- timestamp: date plus time of day
  - Example: timestamp '2005-7-27 09:00:30.75'
- □ **interval**: period of time
  - Example: interval '1' day
  - Subtracting a date/time/timestamp value from another gives an interval value
  - Interval values can be added to date/time/timestamp values

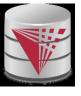

#### **Index Creation**

- □ create table student
  (ID varchar (5),
  name varchar (20) not null,
  dept\_name varchar (20),
  tot\_cred numeric (3,0) default 0,
  primary key (ID))
- create index studentID\_index on student(ID)
- Indices are data structures used to speed up access to records with specified values for index attributes
  - e.g. **select** \* **from** *student* **where** *ID* = '12345'

can be executed by using the index to find the required record, without looking at all records of *student* 

More on indices later

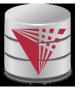

### **User-Defined Types**

create type construct in SQL creates user-defined type

create type Dollars as numeric (12,2) final

create table department
 (dept\_name varchar (20),
 building varchar (15),
 budget Dollars);

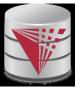

#### **Domains**

 create domain construct in SQL-92 creates user-defined domain types

create domain person\_name char(20) not null

- Types and domains are similar. Domains can have constraints, such as **not null**, specified on them.
- create domain degree\_level varchar(10)
  constraint degree\_level\_test
  check (value in ('Bachelors', 'Masters', 'Doctorate'));

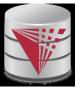

### **Large-Object Types**

- Large objects (photos, videos, CAD files, etc.) are stored as a large object:
  - blob: binary large object -- object is a large collection of uninterpreted binary data (whose interpretation is left to an application outside of the database system)
  - clob: character large object -- object is a large collection of character data
  - When a query returns a large object, a pointer is returned rather than the large object itself.

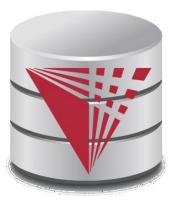

#### **Access Control**

#### modified from:

**Database System Concepts, 6th Ed.** 

©Silberschatz, Korth and Sudarshan See <a href="https://www.db-book.com">www.db-book.com</a> for conditions on re-use

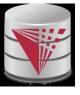

#### **Access Control**

Forms of authorization on parts of the database:

- Read allows reading, but not modification of data.
- Insert allows insertion of new data, but not modification of existing data.
- Update allows modification, but not deletion of data.
- □ Delete allows deletion of data.

Forms of authorization to modify the database schema

- Index allows creation and deletion of indices.
- Resources allows creation of new relations.
- Alteration allows addition or deletion of attributes in a relation.
- Drop allows deletion of relations.

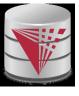

### **Authorization Specification in SQL**

- ☐ The **grant** statement is used to confer authorization
  - grant <privilege list>
  - on <relation name or view name > to <user list>
- <user list> is:
  - a user-id
  - public, which allows all valid users the privilege granted
  - A role (more on this later)
- Granting a privilege on a view does not imply granting any privileges on the underlying relations.
- The grantor of the privilege must already hold the privilege on the specified item (or be the database administrator).

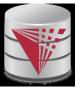

### Privileges in SQL

- select: allows read access to relation, or the ability to query using the view
  - Example: grant users  $U_1$ ,  $U_2$ , and  $U_3$  **select** authorization on the *instructor* relation:

grant select on instructor to  $U_1$ ,  $U_2$ ,  $U_3$ 

- insert: the ability to insert tuples
- update: the ability to update using the SQL update statement
- delete: the ability to delete tuples.
- all privileges: used as a short form for all the allowable privileges

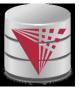

### Revoking Authorization in SQL

- The revoke statement is used to revoke authorization.
  - revoke <privilege list>
  - on <relation name or view name > from <user list>
- Example:
  - revoke select on branch from  $U_1$ ,  $U_2$ ,  $U_3$
- If <revokee-list> includes **public**, all users lose the privilege except those granted it explicitly.
- If the same privilege was granted twice to the same user by different grantees, the user may retain the privilege after the revocation.
- All privileges that depend on the privilege being revoked are also revoked.

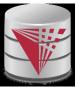

#### **Authorization on Views**

- create view geo\_instructor as
  (select \*
  from instructor
  where dept\_name = 'Geology');
- grant select on geo\_instructor to geo\_staff
- Suppose that a geo\_staff member issues
  - select \*
    from geo\_instructor;
- What if
  - geo\_staff does not have permissions on instructor?
  - creator of view did not have some permissions on instructor?

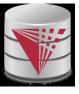

#### Recap

- Views
  - Virtual
  - Materialized
  - Updates
- Integrity Constraints
  - Not null, unique, check
  - Foreign keys: referential integrity
- Access control
  - Users, roles
  - Privileges
  - GRANT / REVOKE
- Data types
  - Build-in types, Domains, Large Objects
  - UDTs
  - Indices

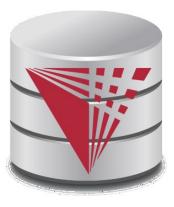

### **End of Chapter 5**

modified from:

**Database System Concepts, 6th Ed.** 

©Silberschatz, Korth and Sudarshan See <a href="https://www.db-book.com">www.db-book.com</a> for conditions on re-use